|                                                       | How?                                                           |                                                                                                    |                                                  |
|-------------------------------------------------------|----------------------------------------------------------------|----------------------------------------------------------------------------------------------------|--------------------------------------------------|
| Encode                                                | Manipulate                                                     | Facet                                                                                                    | Reduce                                           |
| <ul> <li>→ Express → Separate</li> <li>→ →</li> </ul> | Ohange       •     •       •     •       •     •       •     • | Juxtapose     Juxtapose     Juxtapo | → Filter     → ■■■■■                             |
| → Order → Align                                       | <ul><li>Э Select</li><li></li></ul>                            | Partition                                                                                                    | <ul> <li>Aggregate</li> <li>Aggregate</li> </ul> |
| → Use                                                 | <ul><li></li></ul>                                             | <ul> <li>→ Superimpose</li> <li></li> <li></li> </ul>                                                                                                    | Embed                                            |
| Map     from categorical and ordered                  |                                                                |                                                                                                    |                                                  |

from categorical and ordered attributes

→ Color

| → Hue | → Saturation | → Luminance |
|-------|--------------|-------------|
|       |              |             |

→ Size, Angle, Curvature, ...

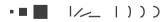

→ Shape

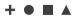

→ Motion Direction, Rate, Frequency, ...

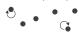

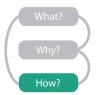